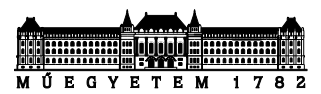

# Java heterogén kollekció

#### *Készítette: Goldschmidt Balázs, BME IIT, 2019.*

# **I. Kaszinó**

*Egy számítógéppel felügyelt kaszinó működését szeretnénk modellezni. A kaszinóban játékosok ülnek asztaloknál. Az asztalok (Asztal) nyilvántartják a pillanatnyi tétet, és az asztalnál ülő játékosokat, valamint azt, hogy az adott játék hányadik körében járunk. Egy asztalnál maximum 10 játékos ülhet, de lehet üres asztal is. Bármelyik játékos bármelyik asztalhoz leülhet és ott a leülés sorrendjében játszhat. A játék során az asztalba épített számítógép körönként, sorban felszólítja a játékosokat, hogy lépjenek. Egy játékos a játék fajtájától függően többféleképpen léphet: passzolhat, tétet emelhet, stb. Az asztal a játék elején egy véletlen célértéket tárol (goal). Ha a tét túllépi ezt az értéket, a játéknak vége. Amelyik játékosnál ez bekövetkezik, nyer, ha a tét kevesebb, mint 10%-kal lépi túl goal-t, egyébként veszít. A többi játékos mind veszít.*

*Többféle játékos lehet, amelyek eltérő stratégiát alkalmaznak: például kezdő (Kezdo) játékos, aki minden páratlan körben passzol, a többiben eggyel emeli a tétet, vagy egy minden körben passzoló robot (Robot) játékos. Minden játékos nyilvántartja, hogy éppen melyik asztalnál ül. A rendszerben az alábbi műveleteket kell megvalósítani:*

*Asztal:*

*1. Új játékos csatlakozása az asztalhoz (addJatekos). Ilyenkor a játékosban beállítja, hogy melyik asztalnál ül. Jelezze, ha az asztal megtelt!*

*2. Játék kezdése az asztalnál (ujJatek). Ennek hatására a tét és a körszámláló nullázódik, a célérték egy véletlen értékre áll (0-100 között).*

*3. Kör végrehajtása (kor), melyben minden asztalnál ülő játékos egyet lép. A kör végén az asztal kiírja a tét aktuális értékét. Amikor vége a játéknak, kiírja, hogy hányas sorszámú játékos nyert. Újabb hívásokra, amíg új játék nem kezdődik, azt írja ki, hogy "Vége a játéknak." 4. Kör sorszámának lekérdezése (getKor).*

*5. Tét emelése (emel) és lekérdezése (getTet)*

*Játékos:*

*6. Lép (lep). A játékos ilyenkor megkérdezheti az asztalt, hogy hányadik körnél tartanak, mennyi az aktuális tét, vagy éppen szólhat az asztalnak, hogy emelje a tétet.*

A feladathoz az alábbi osztálydiagram készült (láthatóság: - private, # protected, + public).

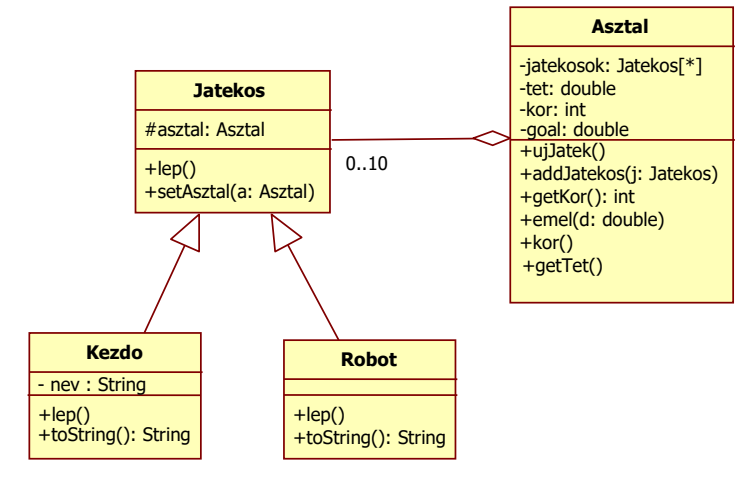

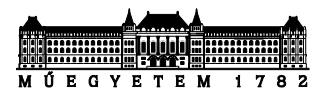

## **1 Aggregáció**

a) Implementáljuk az **Asztal** és a **Jatekos** osztályt!

Érdemes először két üres osztályt létrehozni a fenti nevekkel, és utána elkezdeni felvenni az attribútumokat és a metódusokat.

- A *Jatekos* lep metódusa kiírja, hogy hanyadik körnél járunk, és mekkora a tét.
- Az *Asztal* a *goal*-t a *Random* osztály segítségével (*nextDouble()* metódus) állítsa be.
- b) Készítsünk az osztályok mellé egy **Main** nevű osztályt is, amelyik a **main()** metódust tartalmazza. Ez a metódus hozzon létre egy asztalt, 3 **Jatekos**t, és ültesse a játékosokat az asztalhoz.
- c) Játszassunk az asztalnál 3 kört!

## **2 Heterogén kollekció**

- a) Implementáljuk a **Kezdo** osztályt, amelyik a **Jatekos** leszármazottja! A nevét konstruktorban lehesen állítani, a **toString()**-gel lekérdezni. A lépésekkor írja ki a nevét, hogy hányadik körnél jár, valamint minden páratlan körben passzoljon, a többiben eggyel emelje a tétet! A név kiíratásakor használjuk a felüldefiniált **toString()** metódust is!
- b) Implementáljuk a **Robot** osztályt, amelyik a **Jatekos** leszármazottja! A lépésekkor írja ki, hogy "Robot", és hogy hányadik körnél jár! A "Robot" szót a felüldefiniál **toString()** metódusból kapjuk meg!
- c) Oldjuk meg, hogy a **Jatekos** osztályból ne lehessen példányt létrehozni!
- d) A **main()** metódusban **Jatekos**ok helyett két kezdő és egy robot játékost hozzunk létre, őket ültessük az asztalhoz, és így játszassunk 3 kört!

#### **3 Statikus tagok**

- a) Módosítsuk úgy a **Robot** osztályt, hogy minden robotnak legyen egy saját azonosítója!
- b) Az azonosítót úgy inicializáljuk a konstruktorban, hogy a robotok azonosítói növekvő számsort alkossanak!
- c) A robotok **toString()** metódusa a "Robot" szó mögé fűzzék oda az azonosítót is (pl. "Robot13")

## **4 További játékosok**

- a) Implementáljunk egy **Mester** osztályt, amelyik a **Jatekos** leszármazottja, és van mesterfokozata (egy egész érték)! A mester-fokozat konstruktorban állítható. A **toString()**-ben a "Mester" és a mesterfokozat térjen vissza. A lépésekkor írja ki a fokozatát, hogy hányadik körnél jár, és minden körben emelje a tétet annyi százalékkal, amennyi a mester-fokozata!
- b) Implementáljunk egy **Nyuszi** osztályt, amelyik a **Jatekos** leszármazottja! A színét konstruktorban lehesen állítani, a **toString()**-gel lekérdezni. A lépésekkor írja ki a színét és hogy hányadik körnél jár! Minden körben emelje a tétet 5-tel addig, amíg a tét 50-nél kisebb. Ha a tét nagyobb lett, mint 50, akkor innentől ne emeljen, csak lépésenként írja ki a tét értékét és azt, hogy "Húha!".
- c) Adjunk az egyik asztalhoz egy mestert és egy nyuszit, játszassunk velük 10 kört!

## **5 Humán játékos**

- a) Implementáljunk egy **Ember** osztályt, amelyik a **Jatekos** leszármazottja! Az Ember a lépések során kiírja az aktuális tétet, és a felhasználótól kérdezi, hogy mennyivel emeljen.
- b) Adjunk az egyik asztalhoz egy Human-t is, játszassunk velük 10 kört!

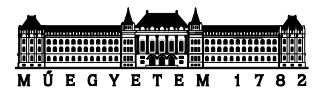

# **II. Geometria**

*Egyszerű síkidomok modellezése a célunk. Legyen egy síkidom ősosztály, ami megadja, hogy általában mit várhatunk el egy síkidomtól, legyenek konrkét síkidomaink, és ezeket tudjuk együtt kezelni.* 

# **6 Alaposztály**

Hozzunk létre egy *Shape* (alakzat) osztályt, amelynek az alábbi publikus metódusai vannak:

- *double getArea()*: visszadja a területet
- *double getPerimeter()*: visszaadja a kerületet
- Van-e értelmes implementációja ezeknek a függvényeknek a Shape osztályban?
	- Ha igen, mi az?
	- Ha nem, akkor mit kell tenni, hogy ne kelljen megadni implementációt?

#### **7 Leszármazottak**

- a) Hozzuk létre Shape leszármazottait az alábbi jellemzőkkel:
	- *Circle* (kör): r (sugár); kerület: *2rπ*, terület: *r 2π*
	- *Square* (négyzet): d (oldalhossz); kerület: *4d* , terület: *d 2*
	- *Triangle* (háromszög): a,b,c (oldahosszak); terület (Herón-képlet):  $\sqrt{s(s-a)(s-b)(s-c)}$ , kerület: 2s (ahol *s = (a+b+c)*/2) *Szorgalmi feladat:* ha az *a,b,c* számhármas nem teljesíti a háromszögegyenlőtlenséget, akkor a konstruktorból dobjunk *TriangleException*-t!
- b) Minden osztálynak legyen *toString* metódusa, ami az osztály nevét és attribútumait írja ki!

## **8 Összetett alakzat**

- a) Hozzunk létre egy *Compound* nevű osztályt, ami elemi Shape-ekből állhat (pl három négyzetből meg egy körből). Használjunk a tároláshoz ArrayList-et!
- b) Lehessen a *Compound*-hoz újabb alakzatot adni (*add*)!
- c) El lehessen kérni az *i.* alakzatot (get)! Ez a metódus dobjon *IndexOutOfBoundsException*-t, ha rossz indexet adunk meg! Kell-e ehhez a metódusban ilyen kivételt létrehozni és throw-val eldobni?
- d) Implementáljuk a *toString* metódust! Ez menjen végig az egyes tartalmazott *Shape*-eken, és fűzze egybe az egyes *toString*-ek által visszaadott Stringeket!
- e) Le lehessen kérdezni, hogy hány eleme van (*size*)!
- f) Vegyünk fel egy ilyen objektumot (*comp*) és adjunk hozzá két négyzetet, egy kört és egy háromszöget! Listázzuk ki a tartalmat, és írassuk ki a teljes területet is!
- g) Menjünk végig *comp* elemein, és írassuk ki külön-külön a területüket!

#### **9 Rekurzív tárolás**

- a) Örököltessük a *Compound* osztályt is a *Shape*-ből!
- b) A *getArea* adja vissza a tartalmazott alakzatok összterületét!
- c) A *getPerimeter* adja vissza a tartalmazott alakzatok kerületének összegét!
- d) Hozzunk létre két *Compound* objektumot (*c1*, *c2*), az egyikbe tegyünk 2 db. kört, a másikba 2 db. négyzetet, és *c1*-et és *c2*-t adjuk az előző feladat *comp* objektumához!
- e) Listázzuk ki *comp* tartalmát!
- f) Írassuk ki *comp* területét!
- g) Írassuk ki *comp*-ot String-ként (*toString*)!

3